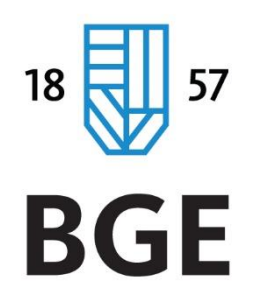

# **Szakdolgozat készítési útmutató**

# **a BGE KVIK**

**alapképzéses (BSc/BA) és mesterképzéses (MSc/MA) hallgatói számára**

# Tartalomjegyzék

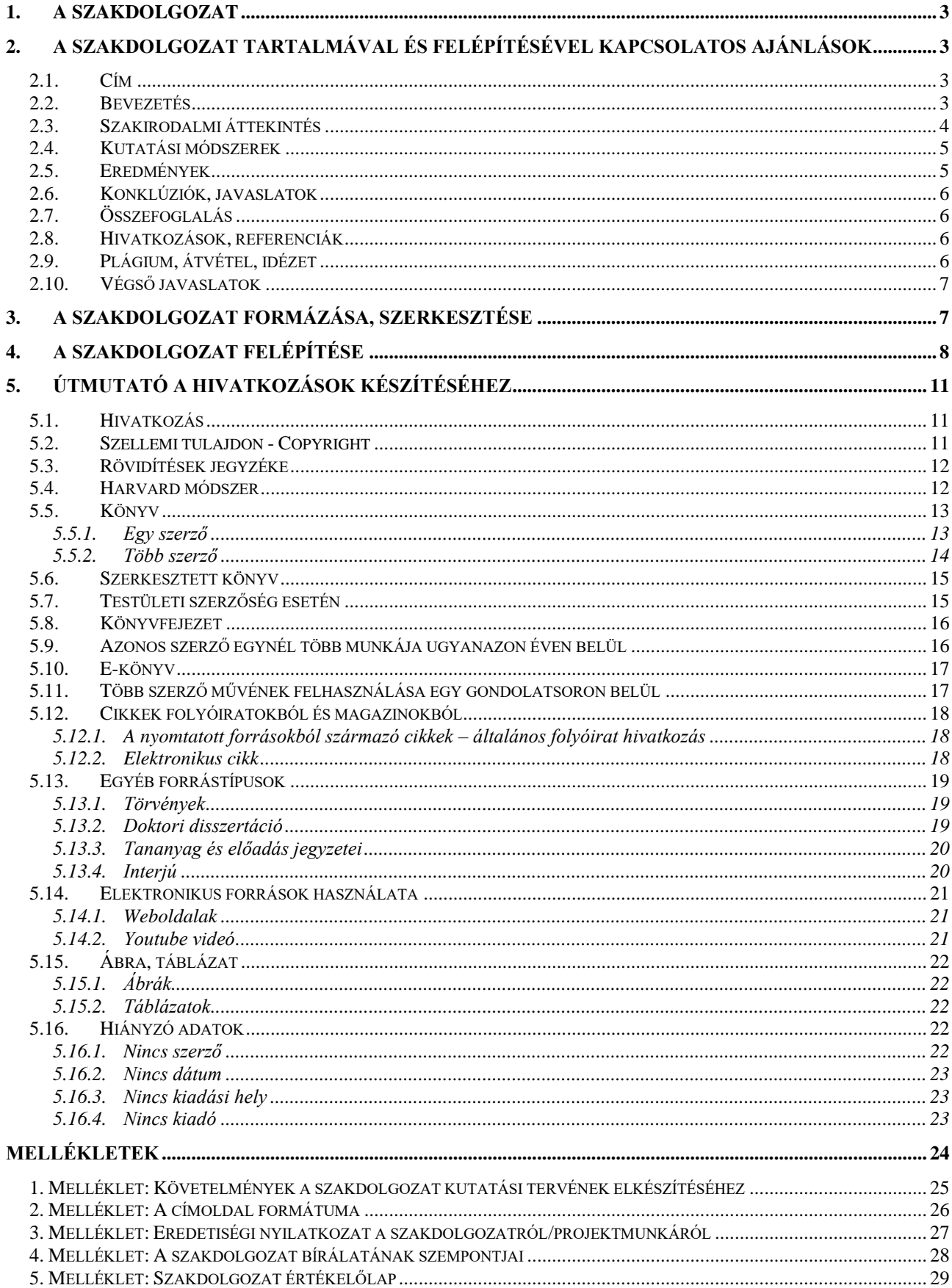

# **Előszó helyett**

Kedves Hallgatók!

Szakdolgozatot írni – és általában véve: alkotni – jó! Ezért kérjük, ne úgy tekintsenek a szakdolgozat megírására, mint kötelező, kényszerű követelményre, hanem mint egy nagyszerű lehetőségre, hogy létrehozzák talán a legmagasabb szintű tudományos alkotást, amit az életük során elkészítenek. Önök, mint kutatók, felvetnek egy problémát, és a szakirodalom olvasásával valamint önálló kutatással a végére járnak, megoldják. Ha komolyan veszik ezt a feladatot, nagyon lelkesítő, nagyon izgalmas munka vár Önökre, amelyhez a BGE KVIK oktatói ezzel az útmutatóval kívánnak segítséget nyújtani.

> BGE KVIK Oktatási Dékánhelyettes

### <span id="page-3-0"></span>**1. A szakdolgozat**

A szakdolgozat célja, hogy a hallgató a tanulmányok zárásaként egy szabadon választott probléma, témakör szakirodalmi áttekintésével, önálló kutatással, az eredmények elemzésével bizonyítsa, felkészült a szakmai életbe való bekapcsolódásra. A szakdolgozatot készítő hallgató munkáját konzulens (belső témavezető) segíti. A konzulens általában az egyetem oktatója, de indokolt esetben a hallgató választhat magának külső konzulenst is. Ha a hallgató külső konzulenst is kíván felkérni, akkor erről tájékoztassa a tanszéket.

A szakdolgozat terjedelmi és tartalmi követelményei természetesen eltérőek a BSc/BA és az MSc/MA képzéseken. Az alapképzésen (BSc/BA) a szakdolgozat terjedelme (a bevezetéstől az összefoglalásig, kiegészítő szövegrészek – mellékletek, táblázatok, függelék, stb. – nélkül) minimum 40, maximum 60 oldal (80-120 ezer karakter szóközzel), egyidejűleg két specializációt végzett hallgató komplex szakdolgozata esetén annak terjedelme (a bevezetéstől az összefoglalásig, kiegészítő szövegrészek – mellékletek, táblázatok, függelék, stb. – nélkül) minimum 60, maximum 80 gépelt oldal (120-160 ezer karakter szóközzel). A mesterképzésen (MSc/MA) a szakdolgozat terjedelme (a bevezetéstől az összefoglalásig, kiegészítő szövegrészek – mellékletek, táblázatok, függelék stb. – nélkül) minimum 60, maximum 80 oldal (120-160 ezer karakter). A dolgozat legfeljebb 20%-kal haladhatja meg a felső terjedelmi korlátot. A szakdolgozatok tartalmi és formai követelményeiről a következő részekben szólunk.

## <span id="page-3-1"></span>**2. A szakdolgozat tartalmával és felépítésével kapcsolatos ajánlások**

A szakdolgozat elkészítésével és prezentálásával a hallgató két dolgot bizonyít:

Egyrészt szakdolgozatának elméleti felében arról tesz tanúbizonyságot, hogy képes a választott témája elméleti kereteit kijelölni és a vonatkozó elméleti, szakirodalmi forrásokat szintetizálva bemutatni. Másrészt a szakdolgozat gyakorlati részében azt mutatja meg, hogy az elméleti részben meghatározott elméleti keretekhez kapcsolódó, ezekből levezethető és a tanulmányi területéhez kapcsolósó gyakorlati problémát képes feldolgozni, elemezni, értékelni, a megállapításaiból következtetéseket levonni és azokat javaslatokká formálni. Ebben a részben különös jelentősége van a hallgató által elvégzett önálló kutatómunkának (elemzésnek, értékelésnek), támaszkodjon az bármilyen módszertanra (szekunder forrás-kutatás, kvantitatív vagy kvalitatív primer módszerek egyaránt alkalmazhatók). E két célnak való megfelelés kulcsfontosságú minden szakdolgozat esetében.

### <span id="page-3-2"></span>**2.1. Cím**

A szakdolgozat címének meghatározása triviálisnak tűnhet, azonban számos esetben tapasztaljuk, hogy a szakdolgozat címe és a tényleges tartalma között komoly eltérés azonosítható, számos esetben nem a címről szól a dolgozat. Célszerű a konzulenssel egyeztetve, a szakdolgozat minél magasabb készültségi fokán megfogalmazni a címet, mely lényegre törő és rövid. Az utólagos címadás hatékonyabb és pontosabb, jobban specifikált címadást eredményez. Fontos, hogy az esetleges címváltoztatást megtegyék a hallgatók a szakdolgozat végső címek tanszéki megadása előtt.

### <span id="page-3-3"></span>**2.2. Bevezetés**

A bevezetésben ismertetjük a témát, röviden megindokoljuk a témaválasztásunkat, érzékeltetjük a dolgozatban feldolgozott probléma relevanciáját, kedvet csinálunk az olvasónak a dolgozatban való elmélyedéshez. Fontos a szakdolgozat elején kijelölni a dolgozat célját, meghatározni az(oka)t a kérdés(eke)t, melyek megválaszolására a hallgató vállalkozik. Röviden bemutatjuk a kutatási kérdésekhez igazodóan a kutatás során alkalmazott módszereket (primer, szekunder, kvalitatív,

kvantitatív). Ebben a részben javasolt a jelen vagy a jövő idő használata. A dolgozatban ajánljuk a "kutatási kérdés" megfogalmazást, és az eleddig széleskörűen alkalmazott "hipotézis" szó kerülését. Ennek indokai:

- ➢ A hipotézisvizsgálat kvantitatív matematikai-statisztikai módszer, melynek során változók közötti kapcsolat szignifikanciáját teszteljük. A szakdolgozatok meghatározó többségénél nem erről van szó, tehát a "hipotézis" szó alkalmazása nem indokolt.
- ➢ A hipotéziseket a fent említett matematikai-statisztikai módszerek alkalmazásával formalizáltan el kell fogadni (verifikálni), vagy el kell vetni (falszifikálni). Ezekre sem kerül sor a szakdolgozatok többségében.
- ➢ A hallgatók által megfogalmazott hipotézisek sok esetben nem valódi hipotézisek, mert axiómákat és olyan előre ismert tényeket fogalmaznak meg hipotézisként, melyek tesztelésére és elemzésére nincs szükség.

A fent felsorolt szakmai érvek miatt javasoljuk a kutatási kérdések alkalmazását.

A bevezetés ne legyen túl hosszú: házi dolgozatban kb. egy bekezdés, szakdolgozatban 1-2 oldal terjedelmű legyen.

A bevezetésben helye van a személyes információknak is. Itt írhatunk magunkról, a munkánkról, arról, hogy személyes életünk és szakmai tapasztalataink hogyan kapcsolódnak a feldolgozni kívánt témához. A tudományos írásmű alapvetően objektív, tárgyilagos.

A tanszékek oktatói mind az alapképzés (BSc/BA), mind a mesterképzés (MSc/MA) hallgatói számára összeállítottak szakdolgozati témaköröket. Ezek azonban csak témakörök, nem a konkrét dolgozatcímek. E témakörökhöz kapcsolódóan gondolkodhatnak konkrét vizsgálatokban, konkrét problémák feldolgozásában. Ideális esetben már úgy jelentkeznek a konzulensüknél is, hogy konkrét elképzeléseik vannak arról, miről szeretnének írni, mit szeretnének vizsgálni.

A kiadott témakörök mellett természetesen lehetőségük van más témát választani. Arra azonban ügyeljenek, hogy olyan témát ne válasszanak, ami nagyon távol esik a képzésük jellegétől. (Az ilyen témákat nagy valószínűséggel a képzésvezetés nem hagyja jóvá.)

### <span id="page-4-0"></span>**2.3. Szakirodalmi áttekintés**

A tudományos dolgozatok magja, lelke az önálló kutatás, a kutatási eredmények bemutatása és értelmezése. A dolgozat összes többi része – így a szakirodalmi áttekintés is – szervesen kapcsolódik a saját kutatásokat bemutató fejezetekhez, nem lehet attól független egység.

A szakirodalmi áttekintés célja, hogy megfelelő szakmai kontextusba helyezze a kutatási problémát, lehetőséget adjon arra, hogy a hallgató a saját kutatását hasonló témában végzett kutatásokkal összevesse, valamint kijelölje azt a kutatási űrt, ahová saját kutatását illesztheti.

- $\triangleright$  Törekedjünk minél frissebb szakirodalomhoz hozzájutni. Néhány nagyon alapvető művet, jelentős szerzőt leszámítva lehetőség szerint ne használjunk a 90-es éveknél korábban született műveket. Általában minden témának van már újabb feldolgozása is.
- ➢ Forrásként könyveket, folyóirat-cikkeket és egyéb cikkeket olvashatnak, illetve az internet bizonyos tartalmai is funkcionálhatnak forrásként.
- ➢ A felhasznált szakirodalom tudományos igényű, tartalmas mű legyen. Különösen kerüljük az internet ellenőrizhetetlen forrású tartalmait, a populáris irodalmat, a bulvártartalmakat. Népszerűsítő–ismeretterjesztő forrásokat használhatunk, ha azok hitelesek (pl. ilyenek a "Mindentudás egyeteme" előadássorozat részei is).
- ➢ Különösen a szakirodalmazás kezdeti fázisaiban olvashatunk felsőoktatási tankönyveket is – akár a BGE saját kiadványait, akár más intézmények által használt könyveket. A jó szakirodalmi összefoglalónak azonban a tankönyvi szintet meg kell haladnia és elsődleges forrásokra kell támaszkodnia.

Kutatók, oktatók, felsőoktatási hallgatók számára számos online adatbázis létezik, melyek adott szakterületek kutatási eredményeit gyűjtik tudományos szakcikkek formájában. Minden hallgatónknak, de a mesterképzés hallgatóinak különösen ajánlott ezen adatbázisok használata. Az adatbázisok használata nem evidens. Az adatbázisokat legegyszerűbben a kari és elektronikus könyvtár, valamint az Idegenforgalmi Szakkönyvtár oldaláról tudják elérni.

### <span id="page-5-0"></span>**2.4. Kutatási módszerek**

Ezen a ponton ki kell térnünk a megfelelő vizsgálati módszer és eszköz kiválasztására. A szakdolgozat módszerek része bemutatja a kutatás elemeit: a kutatás résztvevőit, a mintavételt, valamint az adatgyűjtési- és elemzési módszert (primer, szekunder, kvalitatív, kvantitatív, kevert módszertan). A reprezentatív mintavétel nem elvárás, azonban fontos, hogy a hallgató képes legyen látni és értékelni egy nem reprezentatív mintavételből származó eredmények általános alkalmazhatóságának korlátait.

Felhívjuk figyelmüket, hogy az esetleg szükségesnek vélt primer kutatást (kérdőív, interjú stb.) meg kell előzze az alapos szakirodalmi tájékozódás (szekunder kutatás), analógiák tanulmányozása, az elérhető adatbázisok célirányos feldolgozása és elemzése, s csak ezek után célszerű (ha a téma szempontjából egyáltalán szükséges) valamilyen primer kutatási módszer alkalmazása. Megjegyezzük: az utóbbi nem helyettesíti az előbbit.

### <span id="page-5-1"></span>**2.5. Eredmények**

Ebben a részben a dolgozat bemutatja a kapott eredményeket és értelmezi, magyarázza azokat. Az eredmények segítségével a dolgozat választ ad a kutatási kérdés(ek)re.

Az eredmények prezentálásánál fontos, hogy az eredmények jellegétől függően azokat jól áttekinthető formában, önmagában is értelmezhető táblázattal vagy diagrammal alátámasztva mutassuk be. Az eredmények megjelenítésével kapcsolatos javaslatok:

- ➢ A számszerű eredményeket lehetőleg csak akkor foglaljuk bele a szövegbe, ha kevés számszerű eredményünk van, vagy azokat valami ok miatt különösen fontosnak tartjuk kiemelni. Általában törekedjünk az eredmények valamiféle grafikus megjelenítésére, de ez ne legyen öncélú.
- ➢ Akár táblázatot, akár diagramot szerkesztünk, minden esetben törekedjünk arra, hogy ezek az elemek önmagukban is értelmesek legyenek. Ennek érdekében a következőkre ügyeljünk:
	- Minden ábrának, diagramnak, táblázatnak legyen címe.
	- A táblázatok fejlécei, a diagramok tengelyei legyenek pontosan feliratozva.
	- Ne feledkezzünk el a jelmagyarázatról sem.
	- Mindezeket a magyarázó részeket a megfelelő szerkesztési eszközökkel emeljük ki, különítsük el maguktól az eredményektől! Törekedjünk táblázataink, diagramjaink stb. szép, harmonikus, egységes megjelenítésére!
	- Ezeket az objektumokat folytatólagosan számozzuk (pl. 1. táblázat, 2. ábra). Az ábraaláírások formátuma eltérhet a főszövegtől – pl. írhatjuk kisebb betűmérettel, dőlt betűvel vagy más betűtípussal, szimpla sortávolsággal. Fontos, hogy az aláírásokat egységesen formázzuk meg végig a dolgozatban.

Az MS Excel program segítségével számos diagram-típus közül választhatunk. Törekedjünk olyan módon megjeleníteni az eredményeket, hogy a kapott ábra ne csak szép legyen, hanem informatív is. A vizsgálat eredményeinek bemutatásánál a hallgatók gyakran abba a hibába esnek, hogy az összes eredményüket nyersen, feldolgozatlanul az olvasóra zúdítják. Ez az eljárás általában nem indokolt. Ha mégis szükséges a nyers eredmények bemutatása, általában elég azokat a "Mellékletek" vagy a "Függelék" fejezetben elhelyezni.

### **2.6. Konklúziók, javaslatok**

<span id="page-6-0"></span>Mint korábban említettük, jó, ha az eredmények értékelése teljesen vagy részben elkülönül magától az eredményközléstől. Ebben a fejezetben van lehetőségünk az eredményeink értékelésére, következtetések levonására és a javaslatok megfogalmazására.

### <span id="page-6-1"></span>**2.7. Összefoglalás**

A dolgozatot összefoglalással zárjuk. Itt már nem feltétlenül az eredményeket foglaljuk össze – legalábbis ilyen téren nem kell törekednünk a teljességre. Lehetünk kissé személyesek és szubjektívek, és kutatásunkból csak azokat az elemeket emeljük ki, amelyeket a legfontosabbnak tartunk, vagy amelyek a leginkább inspirálók lehetnek. Az "Összefoglalás" fejezet egyik célja az, hogy egyben kitekintést nyújtson, milyen további kutatásokat tartana szükségesnek a szerző. Mi a saját kutatásának tanulsága, értelme, mivel járult hozzá akár a személyes fejlődéséhez, vagy szakterülete műveléséhez. Ilyen és ehhez hasonló fejtegetésekkel egyben búcsút is veszünk az olvasótól.

### <span id="page-6-2"></span>**2.8. Hivatkozások, referenciák**

A tudományos dolgozatok fontos, elengedhetetlen része a források pontos dokumentálása. Hallgatóinknak érezhetően sok gondot okoz a hivatkozások, illetve a hivatkozások jegyzékének (referenciák) megszerkesztése. Mielőtt áttekintenénk a hivatkozások konkrét módjait (ld. 8.sz. melléklet), tárgyaljunk meg előzetesen néhány problémát.

A hallgatók gyakran érzik, hogy szinte egyetlen mondatot sem írhatnak le a dolgozatukban hivatkozás nélkül, hiszen "maguktól semmit sem tudnak". Nem ők találták ki a legalapvetőbb tényeket sem, melyekre egy-egy fejezetet építenek.

Általában azt szoktuk mondani, hogy adott szakterület szempontjából releváns, alapvetőnek tekinthető információkra nem kell hivatkozni.

Szó szerint is idézhetünk mások munkáiból, de ennek is megvannak a szabályai. Általában csak indokolt esetben idézzünk, és akkor is röviden! Ha a forrás tartalmának összefoglalása is elegendő lenne, ne idézzünk szó szerint. A szó szerinti idézet rövid legyen (maximum kb. egy bekezdés), és csak akkor alkalmazzuk, ha az különösen jól megragad egy jelenséget, vagy ha az idézet minden szavát fontosnak érezzük. Ilyenkor is fontos természetesen, hogy az idézet forrását pontosan megadjuk. Ebben az esetben idézőjelben kell a szó szerint idézett szöveget megjeleníteni és a szövegközi hivatkozásnál a szerzőn és a hivatkozott mű megjelenési évszámán túl az oldalszámot is meg kell jeleníteni.

A hallgatók néha elkövetik azt a hibát, hogy korrekten hivatkozva, idézőjelek között oldalakat beidéznek más művekből, mondván, ennél jobban ők sem tudták volna összeszedni a gondolatokat. Ez szinte mindig hiba. Az oldalakon keresztül beidézett szöveg valószínűleg inkább a "Mellékletek" közé való, vagy elégedjünk meg a lényegre törő tartalmi összegzéssel.

<span id="page-6-3"></span>A forrásra természetesen akkor is kell mind a szövegben, mind pedig az irodalomjegyzékben hivatkozni, ha tartalmi összefoglalóját adjuk.

### **2.9. Plágium, átvétel, idézet**

Plágium az, amikor más szerző gondolatait, eredményeit a forrás pontos feltüntetése nélkül a sajátunkként tüntetjük fel, mindezt rosszhiszeműen. Az ilyen helyzet kerülendő, súlyos következményei lehetnek egyetemünkön: enyhébb esetben korrekcióra, súlyosabb esetben a szakdolgozat visszavonására szólítjuk fel a hallgatót. A plágium miatt visszavont dolgozatok esetében az érintettnek teljesen új dolgozatot kell készítenie. Ennek elkerülése érdekében vegyük tekintetbe, hogy mely esetek minősülnek plágiumnak:

➢ Plágiumot követünk el, ha szerző nélküli írásokat idézünk akár szó szerint, akár tartalmilag. Ez a veszély különösen internetes források esetén áll fenn. A legtöbb népszerű internetes információs portál és az online lexikonok (pl. Wikipedia) általában nem tüntetik

fel a szerzőket. Ha alapos megfontolás után ilyen forrásokra hivatkozunk (azaz megbízunk azok hitelességében), a lentebb megfogalmazott módon hivatkozzunk rájuk is.

- ➢ Plágium az is, ha szó szerinti idézetnél elmulasztjuk kitenni az idézőjeleket.
- ➢ A módszerek (tesztek, kérdőívek) elsődleges forrását is fel kell tüntetni, mivel ezek az eszközök is más személy szellemi termékei. Valószínűleg az eredmények megbeszélésénél is szükségünk lesz hivatkozásokra. Ennek elmulasztása szintén plágiumnak minősül.
- ➢ Plágium az is, ha más munkákból származó ábrák, illusztrációk, táblázatok, képek, fotók, rajzok vagy bármely grafikus elem forrását elmulasztjuk megjelölni.

Megjegyezzük: egy kutatási munka esetében természetes, hogy mások (olvasott, hallott) gondolatai hatnak ránk, formálják saját gondolatainkat. Természetes az is, hogy felhasználjuk ezekből azokat, amit fontosnak tartunk. Két dologra figyeljünk:

- egyrészről: jól használjuk fel mások, már korábban megszületett gondolatait,
- másrészről (ahogy arról fentebb már volt szó) adjuk meg a hivatkozást, forrást a dolgozat kellő helyén.

### <span id="page-7-0"></span>**2.10. Végső javaslatok**

Ebben az összefoglalóban részletesen olvashattak a tudományos dolgozatok szerkezetéről, az egyes részek tartalmi vonatkozásairól és konkrét útmutatást kaptak a hivatkozási rendszer elkészítéséhez. Dolgozatot, főleg szakdolgozatot írni időigényes tevékenység. Hosszú az út egy jó ötlettől a kész dolgozatig. Ha rászánják a szükséges időt, akkor Önök is jobban élvezik a munkát, és a bírálók is kedvezőbben fogják azt értékelni. A dolgozatra fordított idő nem a számítógép előtt ülve töltött időt jelenti: gondolkodhatunk róla, másokkal beszélgethetünk a készülő alkotásról, és mindeközben jó ötleteink támadhatnak, jó tippeket kaphatunk másoktól is. Praktikus, ha friss ötleteket azonnal leírjuk egy papírra, így nem felejtődnek el.

Az időt különösen jól kell beosztani a dolgozatleadás finisében. Soha ne halasszák a munkát a legutolsó pillanatra! Jelezzük: legalább 2-3 héttel a végső leadási határidő előtt be kell nyújtaniuk munkájukat belső témavezetőjüknek (a határidőket a szaktanszékek szabályozzák), előzetes véleményalkotás céljából. A konzulensnek nem lehet feladata érdemben átnézni a leadás napja előtti éjszaka átküldött dolgozatot.

Különösen ügyeljenek a magyar nyelv szabályai szerinti helyesírásra, nyelvhelyességre és stílusra. Felhívjuk a figyelmüket, hogy a konzulensnek nem dolga a szöveget kijavítani, magyar nyelvre átfordítani. Ha a témavezető úgy ítéli meg, hogy a szöveg gyenge nyelvi színvonala miatt aránytalanul sok időt venne igénybe annak elolvasása, és emiatt nem tud a tartalomra koncentrálni, kérheti a hallgatót, hogy előbb javítsa ki a nyelvi hibákat, és utána jelentkezzen újra konzultációra. Egy igényesen megszerkesztett, szép, magyar nyelven megírt dolgozat már önmagában fél siker. Nyelvhelyességi, vagy stiláris szempontból kifogásolható szakdolgozatot a tanszékek (s a témavezetők) nem fogadhatnak be.

### <span id="page-7-1"></span>**3. A szakdolgozat formázása, szerkesztése**

- ➢ 12-es betűméret és másfeles sortávolság,
- ➢ Újságokban szereplő betűtípusok (pl. Times New Roman) használata,
- ➢ Sorkizárt szerkesztés.
- ➢ A bekezdések első sorát 1-1,5 cm-rel beljebb kell húzni.
- ➢ A margótávolság a jobboldalon 2,5 cm, a baloldalon 2,5 cm.
- ➢ Az oldalszámok arab számokkal az oldallap alján vagy tetején középre igazítva szerepeljenek.
- ➢ A szakdolgozat első számozott oldala szövegszerkesztővel készített tartalomjegyzék legyen. (Emlékeztetőül: a Word akkor tud automatikusan tartalomjegyzéket előállítani, ha a fejezetcímekre a megfelelő szintű "Címsor" stílust alkalmazzuk.)
- ➢ A mellékletekben, függelékben, táblázatokban és illusztrációkban, ezek aláírásaiban a kisebb betűméretet és szimpla sortávolság alkalmazható, sorkizárt szerkesztés nélkül.
- ➢ Az ábrákat, a diagramokat és a táblázatokat külön kell sorszámozni. Minden ábrát, diagramot, táblázatot a sorszám mellett címmel és forrással is el kell látni. A cím az ábra, diagram vagy táblázat felett helyezkedjen el, a forrás pedig alatta.
- ➢ A számozások legyenek folyamatosak az egész dolgozatban: pl. 1. táblázat, 2. táblázat, 1. ábra, 2. ábra, I. melléklet, II. melléklet stb. Ennek érdekében ajánlott az automatikus sorszámozás használata például a *Hivatkozás / Felirat beszúrása* parancsokkal.
- ➢ Táblázatok, diagramok, képek csak azok érdemi elemzésével helyezhetők el a törzsrészben. Ellenkező esetben ezeket a mellékletbe vagy a függelékbe kell elhelyezni.
- ➢ Kerülendők az öncélú dekorációk: a szöveghez csak lazán kötődő, a téma kifejtését, megértetését érdemben nem szolgáló illusztrációknak nincs helye a dolgozatban. Az ábrák és diagramok estében is az érthetőség és áttekinthetőség legyen a fő szempont.
- ≻ Azonos szintű címeket azonos módon kell formázni: ezért is célszerű a "Címsor" stílusokat használni.
- ➢ A fejezeteket és alfejezeteket következetesen kell számozni, pl. 1.1., 1.2., 1.2.1. stb. Háromnál több fejezetszint használatát célszerű kerülni.
- ➢ Az új fejezetek lehetőleg mindig új oldalon kezdődjenek, az alfejezetek folyamatosan is írhatók. Az oldallap aljára azonban csak akkor kerüljön új alfejezetcím, ha legalább 2 sornyi szöveg írható alá.
- ➢ A szövegben kifejtett gondolatmenetet megtörő információkat, kisebb jelentőségű megjegyzéseket ajánlott lábjegyzetben megjeleníteni. Ezeket az oldal alján arab számokkal folyamatosan számozva (nem fejezetenként újrakezdve) kell elhelyezni.

### **Hivatkozások:**

A hivatkozásokkal és a bibliográfia megszerkesztésével kapcsolatos részletes követelményeket a csatolt 8. sz. melléklet (A Harvard-módszer szerinti hivatkozás) tartalmazza.

## <span id="page-8-0"></span>**4. A szakdolgozat felépítése**

➢ **Címoldal** (ld. 2. sz. melléklet)

### ➢ **Eredetiségi nyilatkozat a szakdolgozatról/projektmunkáról**

A hallgató az eredetiségi nyilatkozatban arról nyilatkozik, hogy a szakdolgozatot maga írta, az eredmények a saját kutatásából származnak. A megfelelő űrlapok a honlapra feltöltött dokumentumtárban találhatók. (ld. 3. sz. melléklet)

### ➢ **Köszönetnyilvánítás vagy ajánlás**

Nem kötelező eleme a dolgozatnak a köszönetnyilvánítás. Ha mégis szeretnénk alkalmazni, törekedjünk arra, hogy rövid legyen – legfeljebb fél, háromnegyed oldal terjedelmű. A köszönetnyilvánításban megjelenő személyek sorrendje tükrözze egyrészt az illetők rangját, másrészt a segítség mértékét, mellyel hozzájárultak a dolgozatunkhoz. A legrangosabb és legtöbbet segítő személyek előbb jelenjenek meg. A családunkat, barátainkat, személyes kapcsolatainkat legfeljebb az utolsó bekezdésben említsük meg.

### ➢ **Tartalomjegyzék**

A szakdolgozatban feltétlenül szerkesszünk tartalomjegyzéket (az első számozott oldal), mégpedig lehetőleg a 2. pontban megfogalmazott irányelveknek megfelelően. Ne felejtsük el a jegyzéket a dolgozat elkészülte után a legvégén frissíteni, hogy biztosan a jó oldalszámok kerüljenek az egyes fejezetek és alfejezetek mellé.

### ➢ **Táblázatok, ábrák, illusztrációk jegyzéke**

Ha a hallgató nagyobb számú ábrát, illusztrációt, táblázatot használt a szakdolgozatában, valamint ezek gyors vissza- és megkereshetősége valamilyen ok miatt fontos lehet a megértés szempontjából, érdemes ilyen jegyzéket készíteni. Tartalmazza annak sorszámát, címét, valamint a dolgozat oldalszámát, ahol megtalálható. Word-ben automatikusan generálható a *Hivatkozás / Ábrajegyzék beszúrása* paranccsal. Az ábra-, táblázat-, illusztrációjegyzék nem kötelező eleme a szakdolgozatnak.

#### ➢ **Rövidítések jegyzéke**

Ha vannak a dolgozatunkban gyakran visszatérő rövidítések, mozaikszavak, melyek a laikus olvasó számára ismeretlenek lehetnek, célszerű azokat abc-rendbe szedve a dolgozat elején összefoglalni egy külön oldalon. Rövidítéseket, mozaikszavakat csak úgy használjunk a dolgozatunkban, ha azokat a szövegben való legelső megjelenésükkor azonnal feloldjuk – függetlenül attól, hogy azt esetleg a rövidítések jegyzékében is megjelenítettük. Pl. "...*Budapesti Gazdasági Egyetem (BGE)..."* – ezt követően már mindenhol elegendő csak a "BGE" rövidítést alkalmazni.

#### ➢ **A szakdolgozat szövege**

A dolgozat törzsszövege a dolgozatok lényegi része. Az egyes részekkel kapcsolatos tudnivalókról a következő, tartalmi kérdéseket tárgyaló fejezetből tájékozódhatnak. A tudományos igénnyel készített tanulmányok, szakdolgozatok a következő részekre tagolódnak

- Bevezetés
- Szakirodalmi áttekintés
- Kutatási módszerek
- Eredmények
- Konklúziók, javaslatok
- Összefoglalás

#### ➢ **Függelékek, illetve mellékletek**

A függelékbe, mellékletbe olyan adatok, információk kerüljenek, melyek hasznosak lehetnek az érdeklődő olvasó számára, vagy amelyek bizonyítják az elvégzett munkát, de amelyek nem szükségesek a törzsszövegben leírtak megértéséhez. Fontos, hogy a mellékletbe ne kerüljön olyan anyag, ami nélkül a törzsszöveg nem érthető, ezzel ugyanis állandó lapozgatásra kényszerítjük az olvasót.

Tipikusan mellékletbe valók pl. egy vizsgált intézmény (iskola) dokumentumai, házirendje; a résztvevőkkel kitöltetett kérdőív egy üres mintapéldánya; a nyers, még feldolgozatlan adatokat tartalmazó táblázatok, képek, fotók. A mellékletbe betehetünk teljes anyagokat (dokumentumokat, táblázatokat stb.), de a dolgozat törzsrészébe csak azok kiértékelt, feldolgozott, eredménnyé átszámított részei kerüljenek

➢ **Mellékletek listája** (csak ha valóban szükséges)

#### ➢ **Felhasznált irodalom**

Az irodalomjegyzék abc-rendbe szedve tartalmazza azokat a forrásokat, melyeket felhasználtunk a dolgozat elkészítéséhez. A felhasznált irodalmak jegyzéke részletes, számos adatot kell, hogy tartalmazzon az adott forrásról. Erről a "Hivatkozások" fejezetben részletesen olvashatnak.

Fontos, hogy az irodalomjegyzék csak olyan forrásokat tartalmazzon, amelyeket valóban elolvastak, ismernek. Hivatkozáskor a törzsszövegben mindig utalni kell a dolgozatban kifejtett gondolat forrására, azaz a szöveg adott pontja és az irodalomjegyzék megfelelő tételei között kapcsolatot kell teremteni. Ennek módjáról szintén később olvashatnak.

# <span id="page-11-0"></span>**5. Útmutató a hivatkozások készítéséhez**

Ez az összeállítás az Anglia Ruskin Egyetem (ARU) hivatkozási útmutatójának alapul vételével készült. Az útmutatót a BGE KVIK Könyvtár munkatársai, Brakszatoriszné Jankó Tímea, Matyasovszkiné Nagy Erika és Márton Zoltán állították össze.

<span id="page-11-1"></span>Zotero hivatkozáskezelő használata esetén válassza ki az ennek megfelelő hivatkozási módot!

### **5.1. Hivatkozás**

A tudományos munka megköveteli, hogy a felhasznált forrásokat a dolgozat készítője hivatkozásokban tüntesse fel. Többféle hivatkozási mód létezik.

A **Budapesti Gazdasági Egyetem Kereskedelmi, Vendéglátóipari és Idegenforgalmi Karán** a hallgatók egységesen a **Harvard** hivatkozási rendszert használják.

Ez az útmutató a hivatkozás elkészítéséhez kíván segítséget nyújtani. A hivatkozások készítésénél elsődleges szempont, hogy a felhasznált anyag pontosan és egyértelműen visszakereshető legyen. Ezért a rögzítés módjában szükséges a következetes és a precíz munka.

A szövegközi hivatkozások révén látható az olvasó számára, hogy melyik mondat, gondolat vagy bekezdés a dolgozatíró saját mondanivalója, illetve mely szövegrész került a dolgozatba a szakirodalom felhasználása révén.

### **Hivatkozni azért szükséges**, mert

- ezáltal beazonosíthatóak a felhasznált művek és azok szerzői.
- az elkészült dolgozat olvasói visszakereshetik az egyes idézeteket.
- a felhasznált művek alapján látható, hogy készítője milyen mélységben dolgozta fel a témakörét.

**Hivatkozás nélküli vagy azonosíthatatlan munka** esetében a dolgozat készítőjének

- nem lesz szakmailag hiteles a mondanivalója,
- sem önmaga, sem mások nem találhatják meg az eredeti anyagot,
- plágiumot követ el.

*Plagizálás*: amikor más munkáját, ötleteit a dolgozat készítője sajátjaként tünteti fel, vagyis nem használ szövegközi hivatkozást (az irodalomjegyzék feltüntetése tehát önmagában még kevés).

A **dolgozat forrásait** többféleképpen fel lehet használni:

- szó szerinti idézetként
- tartalmi összegzésként
- tények, elméletek felvázolásaként.

<span id="page-11-2"></span>A hivatkozásnál nagyon sok mindent figyelembe kell venni, aminek részletes leírása példákkal illusztrálva az alábbiakban található.

### **5.2. Szellemi tulajdon - Copyright**

A plagizálás jogsértés és jogi következményei vannak, a szerzőket az 1999. évi LXXXVI. törvény védi.

"A szerzői jog részesíti védelemben az irodalmi, tudományos, művészeti alkotásokat, valamint - az ún. kapcsolódó jogok révén - a felhasználásukhoz kapcsolódó teljesítményeket.

A szerzői jogról szóló **1999. évi LXXVI. törvény** alapján a szerzői jogi védelem az irodalmi, tudományos és művészeti alkotásokat, ún. műveket illeti elsősorban (pl. szépirodalmi művek, zeneművek, filmalkotások, festés, szobrászat útján létrejött alkotások), de védelmet biztosít olyan műtípusok esetében is, mint a szoftverek, illetve az adatbázisok. A szerzői jogi védelem automatikusan, a mű létrejöttétől kezdve, a törvény erejénél fogva jön létre.

A C (=copyright) jel feltüntetésének önmagában nincsen semmilyen joghatása - gyakorlati funkciója mindössze az, hogy az alkotás olvasója/megtekintője tudomást szerezhet arról, hogy a szerző jogait fenntartja, tehát az adott mű felhasználásához engedélyt kell kérni (sztnh.gov.hu,  $2018$ ."

### <span id="page-12-0"></span>**A szellemitulajdon-jogok két nagy ágát az iparjogvédelmi és a szerzői jogok alkotják.**

### **5.3. Rövidítések jegyzéke**

szerkesztő  $\rightarrow$  ed.

### **- A kiadás jelölésénél (A kiadás sorszámát mindig arab számmal kell megadni!):**

 $i$ avított  $\rightarrow$  jav.  $b\ddot{o}$ vített  $\rightarrow b\ddot{o}$ v.  $k$ iadás  $\rightarrow$  kiad. átdolgozott → átdolg. kiegészített  $\rightarrow$  kieg.

### **- A megjelenés adatcsoportjánál:** (ld. p. 32)

kiadási hely nélkül  $\rightarrow$  s.l. kiadó nélkül  $\rightarrow$  s.n. év nélkül  $\rightarrow$  s.a.

### **- A terjedelmi adatoknál:**

<span id="page-12-1"></span> $p \rightarrow$  oldal (a latin pagina szóból, pl. p. 3)  $pp. \rightarrow$  oldalak (pl. pp. 23-24)

### **5.4. Harvard módszer**

### **Szerző-évszámos módszer**

Jellemzője: a **szerző** vezetéknevét a **kiadási év** követi.

A dolgozat szövegében hivatkozva (ezt hívjuk "szövegközi hivatkozásnak") zárójelben a szerző vezetékneve és kiadási év (szó szerinti idézetnél még az oldalszám) található. Fontos megjegyezni, hogy sem a szövegközi hivatkozásnál, sem a tartalomjegyzékben nem tüntethető fel a szerző(k) tudományos fokozata, pl. Dr., Dr. habil., Prof. Dr.

A szövegközi hivatkozás kétféle esetben jelenhet meg a dolgozatban:

– *szó szerinti idézetnél***:** az idézőjelben található gondolatsor vagy bekezdés végén a szerző, a kiadási év és az oldalszám - ahonnan az idézet származik - a zárójelek között van feltüntetve.

### Példa:

**"**Új közlekedési lehetőséget a mélytengeri gőzhajózás megjelenése nyújtott a turisták számára (Lengyel, 2004, p. 27).**"**

### – *tartalmi hivatkozásnál:*

Amennyiben a szerző vezetéknevét a mondat megfogalmazásában szerepelteti, a szerzőt követően a kiadás évét kell csak zárójelbe tenni.

### Példa:

A mélytengeri gőzhajózás XIX. századi megjelenésének jelentőségét a turizmus alakulásában Lengyel (2004) külön is kihangsúlyozza.

Ha a gondolatsor vagy bekezdés végén hivatkozik, a szerző vezetéknevét és a kiadási évet is vesszővel elválasztva zárójelbe kell tenni. Egy bizonyos mű valamely részének tartalmi összegzésénél (tartalmi hivatkozás) nem kell megadni, hogy a felhasznált mű mely oldalát, oldalait használtuk fel.

### Példa:

A mélytengeri gőzhajózás XIX. századi megjelenésének jelentősége a turizmus alakulásában jelentős szerepet játszik (Lengyel, 2004).

**Az irodalomjegyzék** alapján a források visszakereshetők az olvasó számára. Az irodalomjegyzék a dolgozat végén szerző szerinti betűrendben tartalmazza a hivatkozott műveket.

A különböző dokumentumtípusoknál más-más adatokat kell feltüntetni, de bizonyos információkat, mint például szerző, kiadási év és cím, mindig szükséges közzétenni.

<span id="page-13-0"></span>A következőkben dokumentum típusonként részletezve, példákkal szemléltetve kerül felsorolásra, hogyan kell a szószerinti és a tartalmi idézést, illetve az irodalomjegyzéket helyesen elkészíteni.

### **5.5. Könyv**

### <span id="page-13-1"></span>**5.5.1. Egy szerző**

A könyv adatait a címoldalról keresse ki, ne a borítóról! A kiadást csak akkor tüntesse fel, ha az nem az első. (Ha nincs írva, hogy hányadik kiadás, akkor leggyakrabban az az első kiadás.)

A hivatkozáshoz szükséges elemek:

Szerző vezetékneve, keresztnév kezdőbetűje., Kiadási év. *A könyv címe.* Kiadás. Kiadás helye: Kiadó.

Megjegyzés: A kiadás helye: város, nem ország. A kiadás helye néha a címoldal hátoldalán található a kiadó cég címén.

### – **Első kiadás**

Példa:

### *Szó szerinti idézetnél:*

"A szervezett keretek között folytatott árukereskedelem már ötven évszázados múlttal rendelkezik. Eredeti sumér gondolatok bizonyítják, hogy Krisztus előtt 3000 évvel rögzített kereskedelmi feltételek között kereskedtek gabonával hitelesített mennyiségi egységeket használva. Aktív, szabályozott árupiacok működtek Kínában, Egyiptomban, Arábiában és Indiában is tizenkét évszázaddal a kereszténység megjelenése előtt (Kozár, 2011, p. 65)."

### *Tartalmi hivatkozásnál:*

Már 50 évszázaddal ezelőtt is kereskedtek egymással az emberek. Sumér adatok alapján Krisztus előtt 3000 évvel szervezett kereskedelmi keretek között adtak-vettek gabonát hitelesített mérőeszközök alkalmazásával. Krisztus előtt 12 évszázaddal már jól szabályozott piacokon is értékesítették áruikat a kereskedők Kínában, Egyiptomban, Arábiában és Indiában is (Kozár, 2011).

#### *Irodalomjegyzékben:*

Kozár, L., 2011*. Nemzetközi áru- és tőzsdei kereskedelmi ügyletek*. Budapest: Szaktudás Kiadó Ház Zrt.

– **Többedik kiadás**

Példa: *Szó szerinti idézetnél:* (Chikán, 2017, p. 23)

*Tartalmi hivatkozásnál:* (Chikán, 2017)

#### *Irodalomjegyzékben:*

Chikán, A., 2017. *Vállalkozásgazdaságtan*. 5. átdolg., bőv. kiad., Budapest: Vállalatgazdasági Tudományos és Oktatási Alapítvány.

### <span id="page-14-0"></span>**5.5.2. Több szerző**

Több szerző esetén az összes szerzőt fel kell tüntetni az irodalomjegyzékben, de a szó szerinti idézésnél és a tartalmi hivatkozásnál a három vagy több szerző esetén az "et al." rövidítés használandó.

### **Két szerző esetén**

Mindkét nevet közölni kell előfordulási sorrendben.

#### A hivatkozáshoz szükséges elemek:

Szerző vezetékneve, keresztnév kezdőbetűje. - Szerző vezetékneve, keresztnév kezdőbetűje., Kiadási év. *A könyv címe.* Kiadás. Kiadás helye: Kiadó.

#### Példa:

### *Szó szerinti idézetnél*:

"A szociális ellátás, gondoskodás javítása, a foglalkoztatási és szociális feszültségek csökkentése a helyi lakosság életkörülményeinek javulásán túl a vendégfogadási képesség növekedésében is megjelennek (Fehér & Kóródi, 2008, p. 41)."

### *Tartalmi hivatkozásnál*:

A szociális helyzet javítása nemcsak a helyi életkörülmények javulását eredményezi, hanem abban is megmutatkozik, hangsúlyozza **Fehér és Kóródi (2008)**, hogy fokozódik a lakosság vendégfogadási hajlandósága is.

Megjegyzés: Ha a kétszerzős művek vezetéknevei bele vannak fogalmazva a mondatba, nem & jelet használunk, hanem a két vezetéknév közé betesszük az "és" szócskát. Ilyenkor a gondolatsor végén zárójelben nem kell még egyszer megadni tartalmi hivatkozást, és csak a szerzők neve utáni évszám kerül zárójelbe. (Ld. fenti kivastagított példában)

### *Irodalomjegyzékben:*

Fehér, I. & Kóródi, M., 2008. *A vidéki turizmus fejlesztése.* Budapest: Szaktudás Kiadó Ház.

### **Három vagy több szerző esetén**

Szó szerinti idézésnél és tartalmi hivatkozásnál az első szerző vezetéknevét szokás leírni, a többi nevet az "et al." rövidítés (jelentése: és a többiek) helyettesíti.

#### A hivatkozáshoz szükséges elemek:

Szerző vezetékneve, keresztnév kezdőbetűje. - Szerző vezetékneve, keresztnév kezdőbetűje. - Szerző vezetékneve, keresztnév kezdőbetűje., Kiadási év. *A könyv címe.* Kiadás. Kiadás helye: Kiadó.

Példa: *Szó szerinti idézetnél:* (Dávid, et al., 2007, p. 255)

*Tartalmi hivatkozásnál:* (Dávid, et al., 2007).

#### *Irodalomjegyzékben:*

Dávid, L. & Jancsik, A. & Rátz, T., 2007. *Turisztikai erőforrások: A természeti és kulturális erőforrások turisztikai hasznosítása.* Budapest: Perfekt Gazdasági Tanácsadó, Oktató és Kiadó Zrt.

Megjegyzés: Három- vagy többszerzős művek esetén *az irodalomjegyzékben* minden szerző vezetéknevét és rövidített keresztnevét meg kell adni a nevek között az & jelet használva. Az irodalomjegyzékben tehát nem használható az "et al." rövidítés, csak a szövegközi hivatkozásban. (Ld. fenti példa)

### <span id="page-15-0"></span>**5.6. Szerkesztett könyv**

A szerkesztett könyvek esetében a szövegközi hivatkozásnál a szerkesztő(k) vezetéknevét kell megadni, majd a "ed." rövidítést.

A hivatkozáshoz szükséges elemek:

Szerkesztő vezetékneve, keresztnév kezdőbetűje., ed., Kiadási év. *A könyv címe.* Kiadás. Kiadási hely: Kiadó.

Példa: *Szó szerinti idézetnél:* (Donati, ed., 2004, p. 8)

*Tartalmi hivatkozásnál:* (Donati, ed., 2004)

### *Irodalomjegyzékben:*

<span id="page-15-1"></span>Donati, S., ed., 2004. *Nagy tésztáskönyv. 450 recept minden alkalomra.* Budapest: Korona Kiadó.

### **5.7. Testületi szerzőség esetén**

#### A hivatkozáshoz szükséges elemek:

Szerzőség, Kiadási év. *A dokumentum címe.* [e-könyv] A kiadás helye: Kiadó. Elérhető: URL [Hozzáférés dátuma].

### Példa (pdf-ben):

#### *Szó szerinti idézetnél:*

"A magyar gazdaság az elmúlt három évtizedben fokozatosan zárkózott fel a fejlett nyugat-európai államok teljesítményéhez. Míg az egy főre jutó hazai GDP vásárlóerő-paritáson számolva az EUátlag 58 százalékát érte el 1995-ben, addig 2017-ben már 71,5 százalékot, vagyis az elmúlt évtizedekben Magyarország érdemben közeledett az uniós átlaghoz (Nemzeti Versenyképességi Tanács, 2019, p. 16)."

### *Tartalmi idézésnél:*

Az egy főre eső hazai GDP vásárlóerő-paritáson számolva az elmúlt évtizedekben fokozatosan kezdett közelíteni az Európai Unió átlagához: 1995-ben még az uniós átlag 58%-át, 2017-ben pedig már a 71,5%-át érte el (Nemzeti Versenyképességi Tanács, 2019).

### *Irodalomjegyzékben:*

Nemzeti Versenyképességi Tanács, 2019. *Program a versenyképesebb Magyarországért*. [e-könyv] Budapest: Magyarország Kormánya. Elérhető:

<span id="page-16-0"></span>[https://www.kormany.hu/download/1/c2/91000/Program%20a%20Versenyk%C3%A9pesebb%20](https://www.kormany.hu/download/1/c2/91000/Program%20a%20Versenyk%C3%A9pesebb%20Magyarorsz%C3%A1g%C3%A9rt.pdf#!DocumentBrowse) [Magyarorsz%C3%A1g%C3%A9rt.pdf#!DocumentBrowse](https://www.kormany.hu/download/1/c2/91000/Program%20a%20Versenyk%C3%A9pesebb%20Magyarorsz%C3%A1g%C3%A9rt.pdf#!DocumentBrowse) [Hozzáférés dátuma: 2019.04.24.].

### **5.8. Könyvfejezet**

Olyan könyvnél, pl. konferenciakötetnél vagy tanulmánykötetnél használandó, ahol minden fejezetet más-más szerző írt, és a könyvnek szerkesztője van.

### A hivatkozáshoz szükséges elemek:

Fejezetíró vezetékneve, keresztnevének kezdőbetűje., Kiadási év. A fejezet címe. In: a könyv szerkesztőjének vezetékneve, keresztnevének kezdőbetűje., ed., A könyv kiadási éve. *A könyv címe.* Kiadás helye: Kiadó. Fejezet kezdő és befejező oldalszáma (pp. rövidítés!).

### Példa:

### *Szó szerinti idézetnél:*

"A »pálinka« szó, első írásos említése is e században születik meg, mely kezdetben a gabonapárlatok megkülönböztető neve, majd a gyümölcspárlatok azonosítására szolgált (Szöllősi, 2016, p. 91)."

### *Tartalmi hivatkozásnál:*

A 17. században találkozhatunk először a "pálinka" szó használatával, korábban gabona-, később gyümölcspárlatok megnevezésére alkalmazták (Szöllősi, 2016).

### *Irodalomjegyzékben:*

Szöllősi, E., 2016. Pálinkaturizmus - A pálinka helye és szerepe a hazai gasztronómiában és turizmusban. In: Rátz, T. & Füreder, B., ed., 2016. *Gasztronómia és turizmus: válogatott tanulmányok*. Budapest: Kodolányi János Főiskola. pp. 89-109.

### <span id="page-16-1"></span>**5.9. Azonos szerző egynél több munkája ugyanazon éven belül**

Ha egy szerző több művét is felhasználja, és ezek *ugyanabban az évben* jelentek meg, akkor azokat az évszámot követő kisbetűvel kell megkülönböztetni (a, b, c … stb.).

### *Példa:*

*Szövegközi hivatkozásnál:*  (Michalkó, 2004a) (Michalkó, 2004b)

### *Irodalomjegyzékben:*

Michalkó, G., 2004a. *A bevásárlóturizmus.* Székesfehérvár: Kodolányi János Főiskola. Michalkó, G., 2004b. *A turizmuselmélet alapjai.* Székesfehérvár: Kodolányi János Főiskola.

Ez akkor is érvényes, ha több szerzőnek ugyanaz a vezetékneve. Alternatívaként kezdőbetűiket is bele lehet foglalni a szövegközi hivatkozásba. (Soros, G. 1966a)

(Soros, G. 1966b) (Soros, M. 1966)

### <span id="page-17-0"></span>**5.10. E-könyv**

Az interneten keresztül elérhető vagy elektronikus formában letöltött könyvek. Leggyakoribb formátumok: pdf, e-pub, mobi. Leggyakrabban használt e-book elérési lehetőségek: MERSZ, SZAKTÁRS, MEK, Digitális Tankönyvtár.

Megjegyzés: A MERSZ vagy pl. a Szaktárs adatbázis a BGE könyvtárai által előfizetett adatbázis, a MERSZ-en keresztül az Akadémiai Kiadó könyvei érhetők el elektronikusan a BGE épületeiben, valamint VPN-elérés révén akár otthonról is. Utóbbit a központi Informatikai Osztály biztosítja a hallgatóknak a Neptun kód és jelszó megadásával.

A VPN-igénylés elérhetősége: [https://uni-bge.hu/szervezetiegysegek/KANCELLARIA/GAZDASAGI-](https://uni-bge.hu/szervezetiegysegek/KANCELLARIA/GAZDASAGI-IGAZGATOSAG/INFORMATIKAI-FOOSZTALY/dokumentumok/Hallgatoknak/VPN/index)[IGAZGATOSAG/INFORMATIKAI-FOOSZTALY/dokumentumok/Hallgatoknak/VPN/index](https://uni-bge.hu/szervezetiegysegek/KANCELLARIA/GAZDASAGI-IGAZGATOSAG/INFORMATIKAI-FOOSZTALY/dokumentumok/Hallgatoknak/VPN/index)

#### A hivatkozáshoz szükséges elemek:

Szerző vezetékneve, keresztnevének kezdőbetűje., Kiadási év. *A könyv címe.* [e-könyv] Kiadás helye: Kiadó. Elérhető: URL [Hozzáférés dátuma].

Példa:

#### *Szó szerinti idézetnél:*

"Az internet erős terjedése –2014-ben a magyar fogyasztók döntő része rendelkezik internetkapcsolattal és kb. 80%-uk Facebook-profillal is– egy másfajta megközelítés felerősödéséhez vezetett. Miután az online használat minden lépését rögzítik valamilyen formában, a fogyasztók online magatartása nagy részben követhető, s ez számos marketingeszköz alkalmazását lehetővé teszi (Bauer & Berács, 2017)."

#### *Tartalmi idézésnél:*

2014-re a magyar háztartások túlnyomó többsége rendelkezett már internetkapcsolattal, és a közösségi oldalak is nagy népszerűségnek örvendtek, ami a marketingeszközök használatának kiszélesedését is eredményezte (Bauer & Berács, 2017).

#### *Irodalomjegyzékben:*

Bauer, A. & Berács, J., 2017. *Marketing.* [e-könyv] Budapest: Akadémiai Kiadó. Elérhető: https://mersz.hu/hivatkozas/dj204m 33 p1#dj204m 33 p1 [Hozzáférés dátuma: 2019.03.22.].

### <span id="page-17-1"></span>**5.11. Több szerző művének felhasználása egy gondolatsoron belül**

Amennyiben egy gondolatsort/bekezdést több szerző munkáinak együttes felhasználásával épít fel, és a szövegen belül sem utal rá külön, melyik állítás mely szerző gondolata, akkor a szövegközi hivatkozásban a gondolatsor/bekezdés végén a forrásokat szerző szerinti *betűrendben, egymástól pontos vesszővel elválasztva* célszerű felsorolni a zárójelen belül.

Példa:

*Szövegközi hivatkozásnál:* (Lengyel, 2004; Michalkó, 2012)

### *Irodalomjegyzékben:*

Lengyel, M., 2004. *A turizmus általános elmélete*, Budapest: Heller Farkas Gazdasági és Turisztikai Szolgáltatások Főiskolája.

Michalkó, G., 2012. *Turizmológia: elméleti alapok*. Budapest: Akadémiai Kiadó Zrt.

### <span id="page-18-0"></span>**5.12. Cikkek folyóiratokból és magazinokból**

### <span id="page-18-1"></span>**5.12.1. A nyomtatott forrásokból származó cikkek – általános folyóirat hivatkozás**

Nyomtatott folyóiratból vett cikkhez használható, valamint az olyan online cikkeknél, amelynek a nyomtatott verziója egyenértékű az online verzióval.

### A hivatkozáshoz szükséges elemek:

Szerző vezetékneve, keresztnevének kezdőbetűje., Kiadási év. A cikk címe. *A folyóirat teljes címe,*  Évfolyam(Szám), Oldalszám(ok). (pl. p. 3; pp. 18-21)

### Példa:

### *Szó szerinti idézetnél***:**

"Nemzetközi példák alapján egyre inkább érzékelhető, hogy a klíma- vagy környezetbarát jelöléssel ellátott fogások felkelthetik a fogyasztók figyelmét, különösen akkor, ha azt egészségügyileg is kedvezőbbnek gondolják (Papp & Lugasi, 2018, p. 22)."

### *Tartalmi hivatkozásnál:*

Számos kutatás jutott arra az eredményre, hogy a klíma- vagy környezettudatos védjegy használata a vendéglátásban pozitív fogadtatásra talál azon vendégek körében, akik ezt a szempontot egészségükre nézve kedvezőbb hatásúnak tartják (Papp & Lugasi, 2018).

### *Irodalomjegyzékben:*

Papp, A. I. & Lugasi, A., 2018. Fenntarthatóság a vendéglátásban. *Új Diéta*, 27(2-3), pp. 19-24.

Megjegyzés: A cikk az "Új Diéta" című folyóirat 27. évfolyamában jelent meg, 2018-ban, a 2-3. számban.

### <span id="page-18-2"></span>**5.12.2. Elektronikus cikk**

Amennyiben az elektronikus cikk nyomtatott folyóiratban is megjelent, abban az esetben a hivatkozás a nyomtatott változat szerint készíthető.

### A hivatkozáshoz szükséges elemek:

Szerző vezetékneve, keresztnevének kezdőbetűje., Kiadási év. A cikk címe. *A folyóirat teljes címe,*  [online] Évfolyam(Szám), Oldalszám(ok). Elérhető: URL [Hozzáférés dátuma].

### Példa:

### *Szó szerinti idézetnél***:**

"Az ipari robotok tekintetében Ázsia kiugróan magas eredményeket produkál, akár Amerika vagy Európa viszonylatában. Az IFR (2016) statisztikai adatai szerint a világon értékesített robotok 74% a öt országhoz kapcsolható, amelyből az első három ázsiai. A rangsort a 2016-os statisztikai adatok alapján Kína vezeti, amely 2015-2016 között 30%-os, 2016-2017 között 32%-os növekedést mutatott. A második helyen Dél-Korea, harmadik helyen pedig Japán áll. A 2016-os értékesítési statisztikákban Japánt az USA, illetve Németország követi (Némethy & Poór, 2019, pp. 11-12)."

### *Tartalmi hivatkozásnál:*

Az ipari robotok eladását az IFR (2016) statisztikái szerint 74%-ban öt ország vezeti, ezek Kína, Dél-Korea és Japán, melyeket Németország és az USA követ (Némethy & Poór, 2019).

### *Irodalomjegyzékben:*

Némethy, K. & Poór, J., 2019. A jövő munkahelye az ipar 5.0 küszöbén. *Munkaügyi Szemle*, [online] 62(1), pp. 9-17. Elérhető: [http://munkaugyiszemle.hu/jovo-munkahelye-az-ipar-50](http://munkaugyiszemle.hu/jovo-munkahelye-az-ipar-50-kuszoben) [kuszoben](http://munkaugyiszemle.hu/jovo-munkahelye-az-ipar-50-kuszoben) [Hozzáférés dátuma: 2019.04.28.].

Amennyiben a cikk **DOI számmal** rendelkezik (állandó azonosító, és az online cikkek állandó webcímét helyettesíti):

A hivatkozáshoz szükséges elemek:

Szerző vezetékneve, keresztnevének kezdőbetűje., Kiadási év. A cikk címe. *A folyóirat teljes címe,*  [e-folyóirat] Évfolyam(Szám), oldalszámok (ha rendelkezésre áll) DOI szám

### *Példa:*

### *Irodalomjegyzékben:*

Prud'homme, B., 2016. Implementation of sustainable development practices in the hospitality industry: A case study of five Canadian hotels. *International Journal of Contemporary Hospitality Management*, [e-folyóirat] 28(3), pp. 609-639.<https://doi.org/10.1108/IJCHM-12-2014-0629>

### <span id="page-19-0"></span>**5.13. Egyéb forrástípusok**

A kutatás során más dokumentumtípusok is előfordulhatnak, melyekre ugyancsak szükséges hivatkozni.

### <span id="page-19-1"></span>**5.13.1. Törvények**

A hivatkozáshoz szükséges elemek a következők:

*Törvény kihirdetésének éve, sorszáma (római számmal) és címe.* Elérhető: URL [Hozzáférés dátuma].

Példa:

### *Szó szerinti idézetnél:*

"bevásárlóközpont: olyan komplex kialakítású, vegyes rendeltetésű épület, amelyben állandó jelleggel több kereskedő folytat túlnyomórészt üzletekben különböző típusú kereskedelmi tevékenységet, és ahol emellett jellemzően a szabadidő eltöltésével összefüggő szolgáltatási tevékenységet is folytatnak (2005. évi CLXIV. tv., 2 § (3))"

### *Tartalmi hivatkozásnál:*

A bevásárlóközpont egy olyan komplex kialakítású létesítmény, ahol folyamatosan több kereskedő, főként üzlethelyiségekben lát el kereskedelmi tevékenységet, és ahol szabadidőtöltéssel kapcsolatos tevékenység is elérhető (2005. évi CLXIV. tv.).

### *Irodalomjegyzékben:*

*2005. évi CLXIV. törvény a kereskedelemről.* Elérhető: <https://net.jogtar.hu/jogszabaly?docid=A0500164.TV> [Hozzáférés dátuma: 2019.06.30.].

Megjegyzés: Az egyetem által előfizetett "Jogtár" adatbázis (uj.jogtar.hu), segítségével a törvények tetszőleges időállapota tölthető le. Az adabázist a könyvtárakban tudja használni. A szakmai szervezetek weboldalain általában a törvény aktuálisan érvényes, azaz legfrissebb módosított állapotát, vagy az eredeti közlönyállapotot közlik.

### <span id="page-19-2"></span>**5.13.2. Doktori disszertáció**

Fontos kutatási eredmények találhatók az interneten szabadon elérhető doktori disszertációkban. Szakdolgozatok is felhasználhatók forrásként abban az esetben, ha annak elsődleges (primer) kutatását idézi saját művében.

### A hivatkozáshoz szükséges elemek:

Szerző vezetékneve, keresztnevének kezdőbetűje., Kiadás éve. *A disszertáció címe.* [egyetemi doktori disszertáció]. Képzés helye: A doktori iskola és az egyetem hivatalos neve. Elérhető: URL [Hozzáférés dátuma].

#### Példa:

#### *Szó szerinti idézetnél:*

"1990-es évektől kezdve a hagyományos fejlesztési politika átalakítása érdekében új módszerek kidolgozására került sor, amelyekben már bevonták a helyi közösségeket is a megoldások keresésébe (Kassai, 2012, p. 46)."

#### *Tartalmi hivatkozásnál:*

Az 1990-es évektől a fejlesztéspolitikában a helyi csoportokat is arra ösztönözték, hogy részt vegyenek a problémák megoldásában (Kassai, 2012).

#### *Irodalomjegyzékben:*

Kassai, Zs., 2012. *A LEADER program mint helyi partnerség kérdései Magyarországon.* [egyetemi doktori disszertáció]. Gödöllő: Gazdálkodás- és Szervezéstudományok Doktori Iskola, Szent István Egyetem, Elérhető: [https://szie.hu/file/tti/archivum/Kassai\\_Zsuzsanna\\_ertekezes.pdf](https://szie.hu/file/tti/archivum/Kassai_Zsuzsanna_ertekezes.pdf) [Hozzáférés dátuma: 2019.03.25.].

### <span id="page-20-0"></span>**5.13.3. Tananyag és előadás jegyzetei**

Fontos, hogy egyeztessen az előadóval, hogy engedélyezi-e, a hivatkozást. Amennyiben az előadás anyaga nyomtatott formában elérhető, azt alkalmazza! Ebben az esetben a könyvhivatkozási módszer érvényes.

#### A hivatkozáshoz szükséges elemek:

Előadó/Szerző vezetékneve, keresztnevének kezdőbetűje., Év. *Tantárgy neve Tantárgykód.* Előadás időpontja. [órai előadás] Képzés helye: Intézmény és kar neve.

#### Példa:

*Szó szerinti idézetnél és tartalmi hivatkozásnál:* (Bártfai, 2019)

#### *Irodalomjegyzékben:*

Bártfai, E., 2019. *Szállodamenedzsment I. SZNT1BA03*. április 3. [órai előadás] Budapest: Budapesti Gazdasági Egyetem, Kereskedelmi, Vendéglátóipari és Idegenforgalmi Kar.

Megjegyzés: Egy tantárgy kódja a Neptunban a "Tárgyak" menü "Felvett tárgyak" menüponton belül kereshető ki, úgy, hogy kiválasztjuk azt a szemesztert, amikor a tantárgyat felvettük. A tantárgy neve mellett található meg a tantárgykód.

### <span id="page-20-1"></span>**5.13.4. Interjú**

Fontos, hogy az interjúalannyal ellenőrizze, hogy egyetértenek-e az interjú átiratával. Az interjú átiratát a szakdolgozat Mellékletében is szerepeltetni kell.

A hivatkozáshoz szükséges elemek:

Interjúalany neve. Az interjú éve. *Az interjú címe.* Interjúztató. [interjú] Helyszín és pontos interjúnap.

#### Példa:

*Szó szerinti idézetnél és tartalmi hivatkozásnál:* (Lindsay, 2017) (interjú kivonata ld. 1. Melléklet)

### *Irodalomjegyzékben:*

Lindsay, I., 2017. *Interjú Iain Lindsay brit nagykövettel.* Interjúztató Kovács Máté. [interjú] Budapest, február 1.

### <span id="page-21-0"></span>**5.14. Elektronikus források használata**

<span id="page-21-1"></span>Megjegyzés: A webes felület formátuma miatt ezeknél a dokumentumtípusoknál nincs oldalszám.

### **5.14.1. Weboldalak**

A hivatkozáshoz szükséges elemek: Szerzőség vagy Forrás, Év. *A webes dokumentum vagy weboldal címe.* [online] (frissítés dátuma, ha rendelkezésre áll) Elérhető: URL [Hozzáférés dátuma].

### Példa:

### *Szó szerinti idézetnél:*

"Orosháza életében a turizmus kiemelt jelentőséggel bír. A város központjától mindössze három kilométerre található Gyopárosfürdő az országban egyedülálló atmoszférájával, korszerű, minden igényt kielégítő infrastruktúrájával méltán híres és elismert fürdőhely határon innen és túl, mely egész évben várja vendégeit (oroshaza.hu, 2013)."

#### *Tartalmi hivatkozásnál:*

Orosháza fő turisztikai helyszíne a városközponttól nem messze található, nemzetközi szinten népszerű és egész évben nyitva tartó Gyopárosfürdő (oroshaza.hu, 2013).

#### *Irodalomjegyzékben:*

oroshaza.hu, 2013*. Orosháza jelene.* [online] Elérhető: <http://www.oroshaza.hu/2013/05/01/oroshaza-jelene/> [Hozzáférés dátuma: 2019.03.22.].

### <span id="page-21-2"></span>**5.14.2. Youtube videó**

#### A hivatkozáshoz szükséges elemek:

Videó feltöltője, Év. *Videó címe,* Sorozat címe. (ha van) [video online] Elérhető: URL [Hozzáférés dátuma].

#### Példa:

#### *Szó szerinti idézésnél:*

....egy picit mi, hát, hogy mondjam ezt, gyorsabb megoldásokat választunk a hagyományos, berögzött megoldások helyett, és mondjuk képesek vagyunk egyszerre három dologgal foglalkozni vagy kettővel, multitaskingolni, hogy mondjuk nektek, számotokra már nem annyira elképzelhető (MarketingCommando, 2017)."

#### *Tartalmi hivatkozásnál:*

Az Y és Z generációra jellemző, hogy gyorsabb megoldásokhoz folyamodnak, és képesek egyszerre két vagy három dolgot is végezni, ami már az X generációról kevésbé mondható el (MarketingCommando, 2017).

#### *Irodalomjegyzékben:*

MarketingCommando, 2017. *Így lát minket a Z generáció (Marketing Szuperkonferencia 2017)* [video online] Elérhető:

<https://www.youtube.com/watch?v=XhNvRMJ8lHs> [Hozzáférés dátuma: 2019.05.06.].

# <span id="page-22-0"></span>**5.15. Ábra, táblázat**

# <span id="page-22-1"></span>**5.15.1. Ábrák**

Ha egy külső műből egy ábrát egy az egyben átvesz, akkor az ábra alatt kell megadni az ábra sorszámát, annak címét és külön sorban a forrását az oldalszámmal együtt, ahonnan átvette azt.

### Példa:

### *Hivatkozásnál:*

1. ábra: A kvalitatív kutatási eljárások típusai Forrás: Malhotra, 2002, p. 203 Ha nem egy az egyben veszi át (pl. szkennelés) az ábrát, hanem saját maga szerkeszti meg pl. szövegdobozokkal, abban az esetben a forrásnál utalnia kell rá, hogy "saját szerkesztés" Forrás: Malhotra, 2002. p. 203 alapján saját szerkesztés

### *Irodalomjegyzékben:*

Malhotra, N. K., 2002. *Marketing-kutatás*. Budapest: KJK-KERSZÖV Jogi és Üzleti Kiadó.

### <span id="page-22-2"></span>**5.15.2. Táblázatok**

Táblázatok esetén a táblázat fölé kell írni a táblázat sorszámát és címét, a táblázat alá pedig a forrást, ha van oldalszám, akkor azzal együtt.

### Példa:

### *Hivatkozásnál:*

1. táblázat: A Magyarországra tett utazásokhoz kapcsolódó kiadások fogyasztási szerkezete (2009– 2018)

Forrás: Központi Statisztikai Hivatal, 2019 alapján saját szerkesztés.

### *Irodalomjegyzékben:*

Központi statisztikai Hivatal, 2019. *A Magyarországra tett utazásokhoz kapcsolódó kiadások fogyasztási szerkezete (2009–)* Elérhető: [http://www.ksh.hu/docs/hun/xstadat/xstadat\\_eves/i\\_ogt005.html](http://www.ksh.hu/docs/hun/xstadat/xstadat_eves/i_ogt005.html) [Hozzáférés dátuma: 2019.05.23.].

### <span id="page-22-3"></span>**5.16. Hiányzó adatok**

Esetenként előfordulhat, hogy nem lehet azonosítani egy szerzőt, kiadási helyet vagy kiadót.

Az olyan információkat, mint például a helyszín és a kiadó, amely nem található a dokumentumban, de más forrásokból kiderül, szögletes zárójelben kell elhelyezni az irodalomjegyzékben. [Budapest]

<span id="page-22-4"></span>[Akadémiai Kiadó]

### **5.16.1. Nincs szerző**

Ha szerző nem, de **szervezet azonosítható**, akkor azt kell helyette alkalmazni.

Példa:

(Magyar Kereskedelmi és Iparkamara, 2018)

Abban az esetben, amikor szervezet sem áll rendelkezésre, **ismeretlen szerzőként** kell rá hivatkozni.

"Ism." - szerző anonim vagy nem azonosítható

Példa:

(Ism., 2018)

**Folyóirat** esetében, ha nem szerepel névaláírás, illetve monogram vagy álnév van feltüntetve, a **lap címére** szükséges hivatkozni.

Példa: (Trade Magazin, 2018)

### <span id="page-23-0"></span>**5.16.2. Nincs dátum**

Ha a **kiadási év** ismeretlen, az "s.a." (jelentése: sine anno, vagyis év nélkül) rövidítést kell alkalmazni a szövegközi hivatkozásban és az irodalomjegyzékben is. A rövidítésen belül nem szükséges szóközt használni.

Példa: (Bódi, s.a.)

### <span id="page-23-1"></span>**5.16.3. Nincs kiadási hely**

Ha a **kiadási hely** ismeretlen, a "s.l." (jelentése: sine loco, azaz hely nélkül) rövidítés használható az irodalomjegyzékben. A rövidítésen belül nem szükséges szóközt használni.

Példa:

Balogh & Bóna, K., 2015. *Paleo receptek.* **s.l.**: Elektra Könyvkiadó.

### <span id="page-23-2"></span>**5.16.4. Nincs kiadó**

Ha a **kiadó neve** ismeretlen, a "s.n." (jelentése: sine nomine, azaz kiadó nélkül) rövidítés alkalmazható.

Példa:

Gruber, A., 1993. *Utikalauz a Szentföldön: zarándokutak a Biblia országában.* s.l.: **s.n.**

### **Az útmutató forrásául szolgáló alapdokumentum:**

Anglia Ruskin University, University Library, 2019. *Guide to Harvard Style of Referencing.* 6.1.2 Version [pdf] Elérhető:

https://libweb.anglia.ac.uk/referencing/files/Harvard referencing 201718.pdf [Hozzáférés dátuma: 2019.04.20.].

Szellemi Tulajdon Nemzeti Hivatal, 2018. *Szerzői jogi alapfogalmak.* [online] Elérhető: <https://www.sztnh.gov.hu/hu/szerzoi-jog/szerzoi-jogi-alapfogalmak> [Hozzáférés dátuma: 2019. 07. 22.].

A teljes hivatkozási útmutató elérhető a kari könyvtár honlapján.

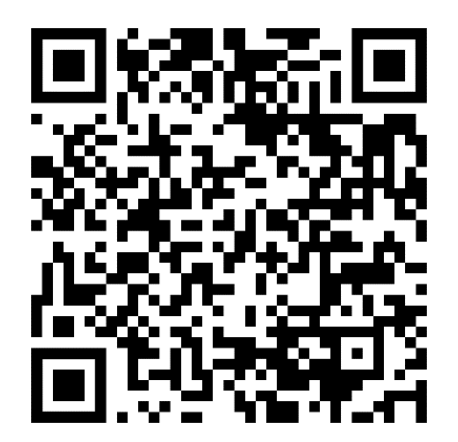

# <span id="page-24-0"></span>**MELLÉKLETEK**

#### **1. melléklet**

### <span id="page-25-0"></span>**1. Melléklet: Követelmények a szakdolgozat kutatási tervének elkészítéséhez**

### **A kutatási terv kötelező tartalmi elemei**

- 1. A szakdolgozatot készítő **hallgató neve, képzése, évfolyama.**
- 2. **A szakdolgozat címe** (amely nem azonos az Intézeti Tanszék által kiadott témakörök megnevezésével, hiszen a konkrét cím lehet a témán belüli konkrétabb, szűkebb terület is).
- 3. a) **A témaválasztás indoklása**: a téma időszerűségének, a kiválasztásban közrejátszó személyes motivációnak ismertetése.

b) **Problémafelvetés**: azoknak a kérdéseknek, problémáknak a felvetése, amelyek szempontjából a hallgató a következő fejezetekben (a szakdolgozat érdemi részében) vizsgálni fogja a választott témakört.

- c) **Célkitűzés rögzítése, esetleges előfeltevés, kutatási kérdések felvázolása.**
- d) **A dolgozat elméleti alapjaira, kapcsolódásaira való utalás.**
- 4. **A szakdolgozatban alkalmazni kívánt kutatási módszerek:** a szakdolgozatban feldolgozott anyag és a feldolgozás módszereinek bemutatása, kiválasztásuk indoklása.
- 5. **A szakdolgozat váza:** a szakdolgozat fejezeteinek, alfejezeteinek címét tartalmazza, decimális beosztást követve, arab számozással (tartalomjegyzék-szerűen).
- 6. **A forrásanyagok megjelölése** (nappali / távoktatás tagozaton 15 db).

**A kutatási terv terjedelme:** minimum 5 gépelt oldal (1,5-es sortávval, 12-es betűmérettel, Times New Roman CE betűtípust alkalmazva, sorkizárva, oldalszámozása arab számokkal a lap alján középen, margók 2 cm szélesek, a lap bal margója az esetleges kötés érdekében további 1,5 cm-rel növelendő.)

2. **melléklet**

## <span id="page-26-0"></span>**2. Melléklet: A címoldal formátuma**

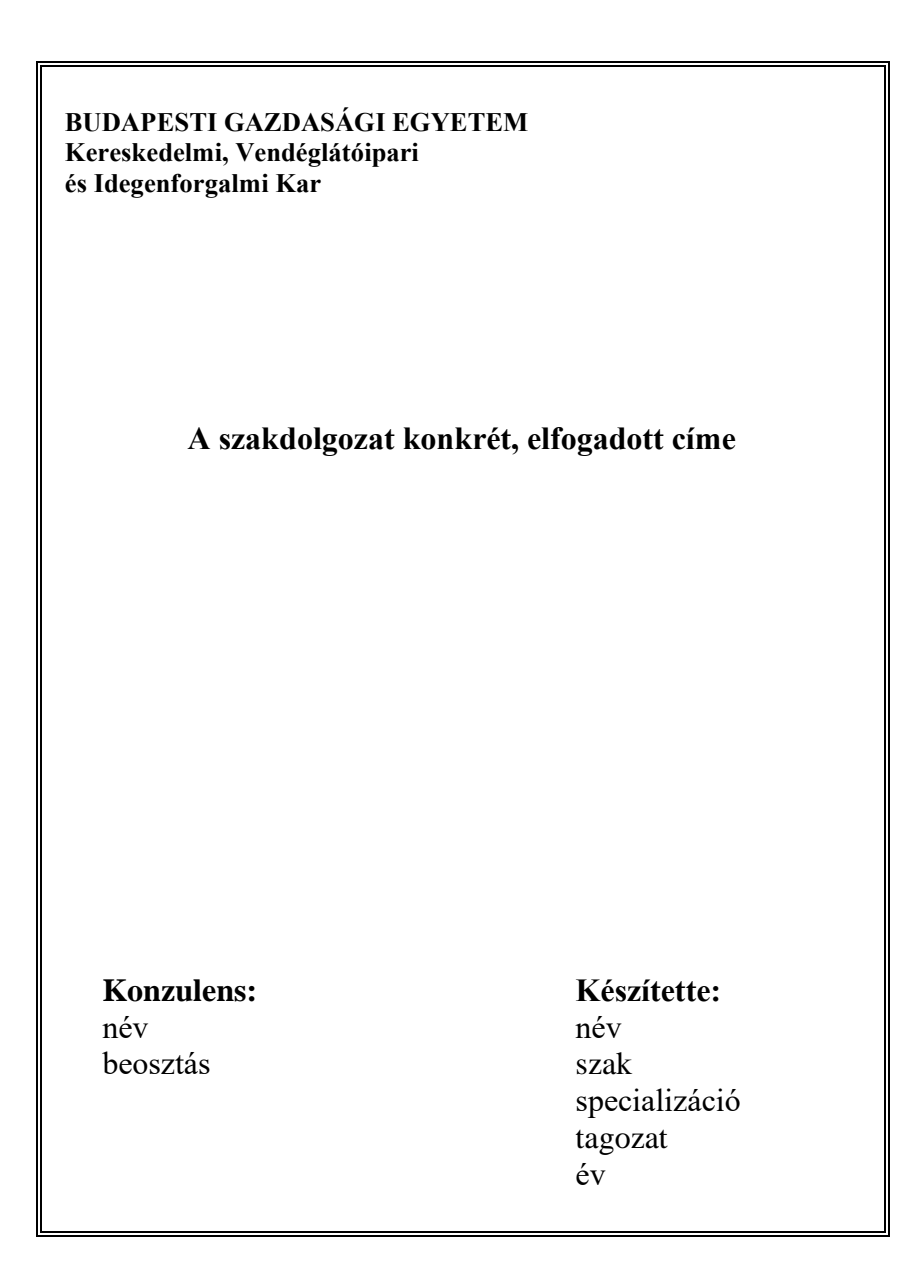

### <span id="page-27-0"></span>**3. Melléklet: Eredetiségi nyilatkozat a szakdolgozatról/projektmunkáról**

# **Budapesti Gazdasági Egyetem Kereskedelmi, Vendéglátóipari és Idegenforlgalmi Kar**

# **Eredetiségi nyilatkozat a szakdolgozatról/projektmunkáról**

![](_page_27_Picture_94.jpeg)

Alulírott, ………………………………………. büntetőjogi felelősségem tudatában nyilatkozom, hogy a csatoltan bírálatra és védésre beadott szakdolgozatban/projektmunkában foglalt tények és adatok a valóságnak megfelelnek, és az abban leírtak a saját, önálló munkám eredményei.

A felhasznált forrásokat az irodalomjegyzékben feltüntettem, a rájuk vonatkozó, szabályszerű hivatkozásokat a szövegben megtettem. A szakdolgozat/projektmunka más szakon vagy intézményben sem a saját nevemben, sem máséban nem került beadásra. Tudomásul veszem, hogy a szakdolgozatot/projektmunkát az intézmény plágiumellenőrzésnek veti alá. Tudatában vagyok annak, hogy plágium (más munkájának sajátomként történő feltüntetése) esetén a szakdolgozat/projektmunka érvénytelen, ezért elutasításra kerül.

Budapest, 20…. év ………………. hónap ……… nap

………………………………………………… Hallgató aláírása

### <span id="page-28-0"></span>**4. Melléklet: A szakdolgozat bírálatának szempontjai**

### **I. Szöveges bírálat**

- 1. A választott téma aktualitása, jelentősége
- 2. A szakdolgozat logikai felépítése, a témafeldolgozás színvonala
- 3. Szakirodalmi áttekintés
- 4. Alkalmazott kutatási módszerek
- 5. Elemzés és az eredmények értékelése
- 6. Ajánlások, végkövetkeztetések
- 7. Stílus, nyelvhelyesség
- 8. Hivatkozások szakszerűsége
- 9. Szakdolgozat külső megjelenése

A szakdolgozatot bírálók a szakdolgozattal kapcsolatos két-három kérdést is megfogalmaznak, amelyeket a záróvizsgán a szakdolgozat készítőjének a vizsgabizottság feltehet.

# **5. Melléklet: Szakdolgozat értékelőlap**

<span id="page-29-0"></span>![](_page_29_Picture_286.jpeg)

Dátum:

………….………………………………………… ………..…………………………………… A bíráló neve (nyomtatott betűvel)